# **УТВЕРЖДАЮ**

Директор ОП ГНМЦ АО «Нефтеавтоматика» VEDUL М.С. Немиров 2020 г.  $\frac{d}{d}$ 

# **ИНСТРУКЦИЯ**

Государственная система обеспечения единства измерений

Система измерений количества и параметров нефти сырой АО «Геотех» на пункте приема нефти при ДНС-523с Урмышлинского нефтяного месторождения АО «Татойлгаз»

> Методика поверки НА.ГНМЦ.0494-20 МП

> > Казань 2020

**РАЗРАБОТАНА**

Обособленным подразделением Головной научный метрологический центр АО «Нефтеавтоматика» в г. Казань (ОП ГНМЦ АО «Нефтеавтоматика»)

 $\omega$ 

**ИСПОЛНИТЕЛИ:**

Давыдова Е.Н., Стеряков О.В.

Настоящая инструкция распространяется на систему измерений количества и параметров нефти сырой АО «Геотех» на пункте приема нефти при ДНС-523с Урмышлинского нефтяного месторождения АО «Татойлгаз» (далее по тексту -СИКНС) и устанавливает методику первичной поверки при вводе в эксплуатацию, а также после ремонта и периодической поверки при эксплуатации.

Если очередной срок поверки средства измерений (СИ) из состава СИКНС наступает до очередного срока поверки СИКНС, поверяется только это СИ, при этом поверку СИКНС не проводят.

Интервал между поверками СИКНС: один год.

### **1 Операции поверки**

При проведении поверки выполняют следующие операции:

1.1 Внешний осмотр (п. 6.1);

1.2 Проверка наличия документации на СИКНС (п. 6.2);

1.3 Подтверждение соответствия программного обеспечения (ПО) СИКНС (п. 6.3);

1.4 Опробование (п. 6.4);

1.5 Определение относительной погрешности измерительного канала (ИК) массы и массового расхода сырой нефти (п.6.5);

1.6 Определение относительной погрешности СИКНС при измерении массы сырой нефти (п. 6.6);

1.7 Определение относительной погрешности СИКНС при измерении массы нетто сырой нефти (п. 6.7);

Поверку СИКНС прекращают при получении отрицательных результатов при проведении той или иной операции.

### **2 Средства поверки**

2.1 Рабочий эталон 1-го разряда (установки поверочные передвижные с расходомерами (далее по тексту - ПУ)) в соответствии с ГПС (часть 2), утвержденной приказом Росстандарта от 07.02.2018 г. № 256, с пределами допускаемой относительной погрешности не более ± 0,1 %.

2.2 Манометр с классом точности 0,6.

2.3 Термометр ртутный стеклянный лабораторный с пределами допускаемой абсолютной погрешности не более ± 0,2 °С.

2.4 Комплекс измерительно-вычислительный «ЗОДИАК» (далее по тексту -ИВК) с пределами допускаемой относительной погрешности при преобразовании электрических сигналов от первичных преобразователей в значение массы продукта при применении счетчика-расходомера массового Micro Motion (далее по тексту – СРМ) не более  $\pm$  0,01%.

2.5 Допускается вместо термометра ртутного стеклянного использовать термопреобразователь сопротивления с унифицированным выходным сигналом с пределами допускаемой абсолютной погрешности не более ± 0,2 °С.

2.6 Допускается вместо манометра использовать преобразователь избыточного давления с унифицированным выходным сигналом с пределами допускаемой приведенной погрешности не более ± 0,5 %.

2.7 Используемые средства поверки должны быть поверены и иметь действующие свидетельства о поверке или знаки поверки.

2.8 Средства поверки в соответствии с документами на поверку СИ, входящих в состав СИКНС.

2.9 Допускается применение аналогичных средств поверки, обеспечивающих определение метрологических характеристик (MX) поверяемой СИКНС с требуемой точностью.

#### **3 Требования безопасности**

При проведении поверки соблюдают требования, определяемые:

в области охраны труда и промышленной безопасности:

- «Правила безопасности в нефтяной и газовой промышленности», утверждены приказом Ростехнадзора от 12.03.2013 № 101;

- Трудовой кодекс Российской Федерации;

в области пожарной безопасности:

- СНиП 21-01-97 «Пожарная безопасность зданий и сооружений»;

- «Правила противопожарного режима в Российской Федерации», утверждены постановлением Правительства РФ №390 от 25.04.2012;

в области соблюдения правильной и безопасной эксплуатации электроустановок:

- ПУЭ «Правила устройства электроустановок»;

в области охраны окружающей среды:

- Федерального закона от 10.01.2002 г. № 7-ФЗ «Об охране окружающей среды» и других законодательных актов по охране окружающей среды, действующих на территории РФ.

#### **4 Условия поверки**

4.1 При проведении определения относительной погрешности ИК массы и массового расхода сырой нефти соблюдают следующие условия:

- определение MX СРМ проводят на месте эксплуатации в комплекте с элементами измерительных линий (ИЛ);

- отклонение массового расхода рабочей жидкости от установленного значения в процессе определения СРМ не должно превышать 2,5 %;

- температура, влажность окружающей среды и физико-химические показатели рабочей жидкости должны соответствовать условиям эксплуатации СИКНС;

- диапазоны рабочего давления и массового расхода определяются типоразмером СРМ, рабочим диапазоном массового расхода ПУ и технологическими требованиями;

- регулирование массового расхода проводят при помощи регулятора расхода, расположенного после ПУ и (или) на ИЛ. Допускается вместо регулятора расхода использовать запорную арматуру.

4.2 Также при проведении поверки СИКНС соблюдают условия в соответствии с требованиями нормативных документов (НД) на поверку СИ, входящих в состав СИКНС.

### **5 Подготовка к поверке**

5.1 Подготовку к поверке СИКНС проводят в соответствии с инструкцией по эксплуатации СИКНС и НД на поверку СИ, входящих в состав СИКНС.

5.2 Перед проведением поверки СИКНС выполняют следующее:

- проверяют наличие действующих свидетельств о поверке или знаков поверки на все средства поверки;

- проверяют правильность монтажа средств поверки и СРМ;

- подготавливают средства поверки согласно указаниям технической

документации.

5.3 Перед проведением определения относительной погрешности ИК массы и массового расхода сырой нефти выполняют следующее:

- подготавливают преобразователь СРМ в соответствии с технической документацией, устанавливают или проверяют установленные коэффициенты, в том числе:

- градуировочный коэффициент СРМ,

- коэффициент коррекции СРМ,

- значение массового расхода и соответствующее ему значение частоты выходного сигнала СРМ или коэффициент преобразования СРМ;

- проверяют или устанавливают в ИВК значение массового расхода и соответствующее ему значение частоты выходного сигнала СРМ или коэффициент преобразования СРМ Кпм, имп/т, соответствующий установленному значению в преобразователе СРМ или вычисленный по формуле

$$
K_{\text{nm}} = \frac{f_{\text{m}} \cdot 3600}{Q},\tag{1}
$$

где  $f_{\mu}$  - значение частоты, установленное в преобразователе СРМ, Гц;

 $Q_{M}$  - значение массового расхода, установленное в преобразователе СРМ, т/ч;

- вводят в память ИВК или проверяют введенные ранее данные, необходимые для обработки результатов поверки;

- при рабочем давлении проверяют герметичность системы, состоящей из СРМ и ПУ. При этом не допускается появление капель или утечек рабочей жидкости через сальники, фланцевые, резьбовые или сварные соединения при наблюдении в течение 5 мин;

- проверяют герметичность задвижек, через которые возможны утечки рабочей жидкости, влияющие на результаты измерений при поверке;

- проводят установку нуля СРМ согласно технической документации;

- проводят установку нуля ПУ согласно технической документации.

### **6 Проведение поверки**

6.1 Внешний осмотр

При внешнем осмотре должно быть установлено соответствие СИКНС следующим требованиям:

- комплектность СИКНС должна соответствовать технической документации;

- на компонентах СИКНС не должно быть механических повреждений и дефектов покрытия, препятствующих применению;

- надписи и обозначения на компонентах СИКНС должны быть четкими и соответствующими технической документации.

6.2 Проверка наличия документации на СИКНС.

Проверяют наличие действующего знака поверки и (или) свидетельства о поверке, и (или) записи в паспорте (формуляре) СИ (см. таблицу 1), заверенной подписью поверителя и знаком поверки у СИ, поверка которых проводится в соответствии с методиками поверки, утвержденными при утверждении типа данных СИ.

Таблица-1

|                                                                     | Регистрационный № в           |  |  |  |
|---------------------------------------------------------------------|-------------------------------|--|--|--|
| Наименование СИ                                                     | Федеральном информационном    |  |  |  |
|                                                                     | фонде по обеспечению единства |  |  |  |
|                                                                     | измерений                     |  |  |  |
| Датчики давления Метран-150                                         | 32854-13                      |  |  |  |
| Преобразователи давления<br>измерительные<br>3051                   | 14061-15                      |  |  |  |
| <b>AUTROL</b><br>Датчики<br>температуры<br>модели<br>ATT2100        | 70157-18                      |  |  |  |
| Влагомер нефти поточный УДВН-1пм                                    | 14557-10                      |  |  |  |
| Комплексы<br>измерительно-вычислительные<br>«ЗОДИАК»                | 37416-08                      |  |  |  |
| Преобразователь расхода турбинный МИГ-М                             | 65199-16                      |  |  |  |
| Термометры<br>ртутные<br>стеклянные                                 | 303-91                        |  |  |  |
| лабораторные ТЛ-4                                                   |                               |  |  |  |
| Манометры<br>показывающие<br>для<br><b>ТОЧНЫХ</b><br>измерений МПТИ | 26803-11                      |  |  |  |

Сведения результатов проверки заносят в таблицу А.1 Приложения А методики поверки СИКНС.

6.3 Подтверждение соответствия ПО СИКНС.

6.3.1 Проверка идентификационных данных ПО автоматизированного рабочего места оператора с программным комплексом «Кристалл» (далее по тексту - АРМ оператора).

Чтобы определить идентификационные данные ПО АРМ оператора необходимо выполнить следующие процедуры: на основной мнемосхеме АРМ оператора в нижнем правом углу нажать кнопку «О программе»; далее в появившейся экранной форме нажать «Проверка HASH-сумм», после чего появится окно «Проверка HASH-сумм программного кода», в котором при нажатии на кнопки «Проверка модуля CalcOil.dll» или «Проверка модуля CalcPov.dll» откроются окна «Проверка HASH» с соответствующими идентификационными данными ПО АРМ оператора.

Полученные идентификационные данные ПО АРМ оператора заносят в таблицу А.З приложения А методики поверки СИКНС.

6.3.2 Проверка идентификационных данных ПО ИВК.

Чтобы определить идентификационные данные ПО ИВК необходимо войти под соответствующим уровнем доступа и выполнить нижеперечисленные процедуры. На дисплее ИВК в главном меню нажимают кнопку «Настройки», затем - «Настр. ИВК». В нижней части дисплея ИВК появятся идентификационные данные. Для проверки цифрового идентификатора ПО ИВК нажимают кнопку «Вычислить».

Полученные идентификационные данные ПО ИВК заносят в таблицу А.2 приложения А методики поверки СИКНС.

6.3.3 Если идентификационные данные ПО, указанные в описании типа СИКНС, и полученные в ходе выполнения п.п. 6.3.1 и 6.3.2 идентичны, то делают вывод о подтверждении соответствия ПО СИКНС ПО, зафиксированному во время проведения испытаний в целях утверждения типа, в противном случае результаты поверки признают отрицательными.

6.4 Опробование.

При опробовании проверяют работоспособность СИ, входящих в состав СИКНС, и СИКНС в целом в соответствии с инструкцией по эксплуатации СИКНС

путем просмотра отображения измеренных СИ значений на экране АРМ оператора и формирования отчета СИКНС (двухчасового или сменного).

Результаты опробования считают положительными, если на экране АРМ оператора отображаются измеренные СИ значения, отчет (двухчасовой или сменный) формируется и отсутствуют аварийные сообщения о работе СИКНС.

6.5 Определение относительной погрешности ИК массы и массового расхода сырой нефти.

6.5.1 Определение относительной погрешности ИК массы и массового расхода сырой нефти проводят комплектным способом с применением ПУ.

При определении относительной погрешности ИК массы и массового расхода сырой нефти выполняют следующие операции:

- внешний осмотр (п.п. 6.5.2);

- опробование (п.п. 6.5.3);

- определение MX (п. 6.5.4);

- обработка результатов измерений (п. 6.5.5).

6.5.2 Внешний осмотр.

При внешнем осмотре устанавливают соответствие СРМ следующим требованиям:

- комплектность соответствует указанной в технической документации;

- отсутствуют механические повреждения и дефекты, препятствующие применению;

- надписи и обозначения на СРМ четкие и соответствуют требованиям технической документации.

6.5.3 Опробование.

6.5.3.1 Опробование СРМ проводят совместно со средствами поверки.

6.5.3.2 Устанавливают массовый расход рабочей жидкости в пределах рабочего диапазона измерений массового расхода СРМ.

6.5.3.3 Наблюдают на дисплее ИВК значения следующих параметров:

- массового расхода рабочей жидкости в СРМ;

- частоты выходного сигнала СРМ;

- массового расхода рабочей жидкости в ПУ;

- частоты выходного сигнала ПУ.

6.5.4 Определение MX.

6.5.4.1 При определении MX определяют следующее:

- градуировочный коэффициент СРМ в рабочем диапазоне измерений массового расхода или коэффициент коррекции СРМ в рабочем диапазоне измерений массового расхода;

- границу относительной погрешности СРМ в рабочем диапазоне измерений массового расхода.

Согласно технической документации градуировочный коэффициент соответствует значению Flow Cal, г/с/мкс.

6.5.4.2 Определение MX СРМ проводят не менее чем в трёх точках рабочего диапазона измерений массового расхода. В каждой точке расхода для рабочего СРМ проводят не менее пяти измерений, для контрольного СРМ проводят не менее семи измерений. Последовательность выбора точек расхода может быть произвольной.

6.5.4.3 Для определения MX СРМ устанавливают выбранное значение массового расхода по показаниям ПУ.

После стабилизации расхода проводят необходимое количество измерений.

ИВК одновременно начинает отсчет импульсов выходных сигналов ПУ и СРМ. При достижении заданного количества импульсов выходного сигнала СРМ или истечении заданного времени измерения или при прохождении заданного значения массы рабочей жидкости через СРМ ИВК одновременно заканчивает

отсчет импульсов выходных сигналов ПУ и СРМ.

Если количество импульсов выходного сигнала ПУ или СРМ за время измерения меньше 10000, то ИВК должен определять количество импульсов с долями.

При использовании термометров и манометров с визуальным отсчетом фиксируют температуру и давление рабочей жидкости один раз за время измерения.

Результаты измерений заносят в протокол поверки СИКНС (Приложение А). Форма протокола определения относительной погрешности ИК массы и массового расхода сырой нефти, при применении ПУ с одним эталонным СРМ (ЭСРМ). приведена в приложении Б1. Форма протокола определения относительной погрешности ИК массы и массового расхода сырой нефти, при применении ПУ с несколькими ЭСРМ, приведена в приложении Б2. Допускается в таблицах протокола удалять ненужные и добавлять необходимые столбцы и строки.

При заполнении протокола полученные результаты измерений и вычислений округляют в соответствии с таблицей 2.

Таблица2 - Точность представления результатов измерений и вычислений

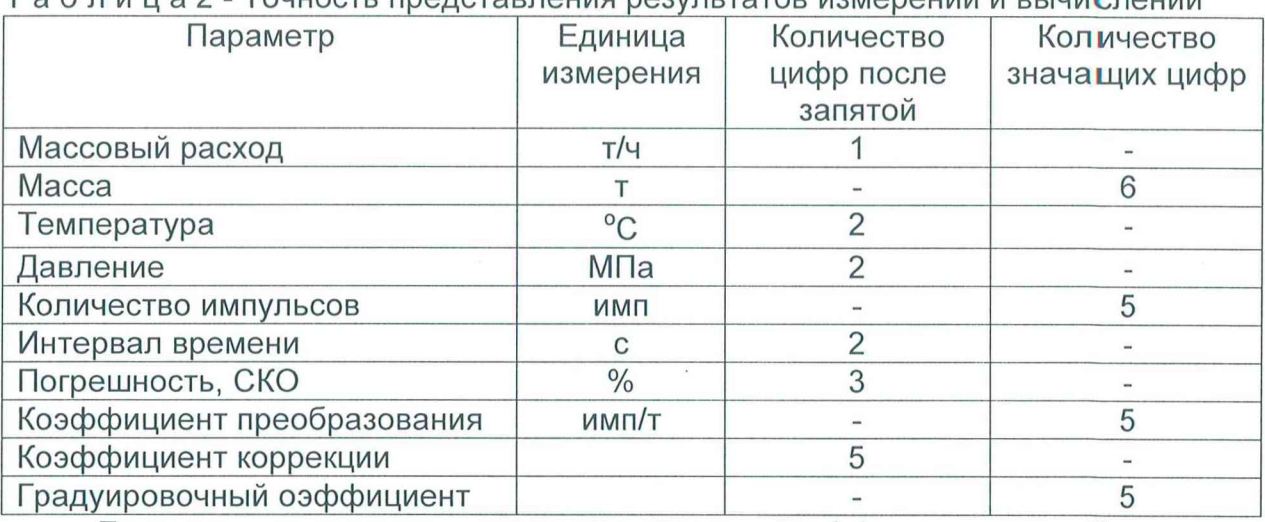

Единицу измерения градуировочного коэффициента выбирают в соответствии с п. 5.3.

При количестве цифр в целой части числа больше рекомендованного количества значащих цифр число округляют до целого.

6.5.5 Обработка результатов измерений.

6.5.5.1 Массу рабочей жидкости, измеренную с помощью ПУ за время i-ro измерения в j-ой точке рабочего диапазона измерений массового расхода М<sub>эй</sub>, т, вычисляют по формуле

$$
M_{\text{cyl}} = \frac{N_{\text{cyl}}}{K_{\text{rms}}} \text{ для ПУ с одним ЭСРМ},\tag{2.1}
$$
\n
$$
M_{\text{cyl}} = \sum_{k=1}^{q} M_{\text{cyl}} \text{ для ПУ с неколькими ЭСРМ},\tag{2.2}
$$
\n
$$
M_{\text{cyl}} = \frac{N_{\text{cyl}}}{N_{\text{cyl}}}
$$
\n
$$
(2.3)
$$

$$
M_{\rm 3jik} = \frac{1}{K_{\rm TIM3k}},\tag{2.3}
$$

где N<sub>эii</sub> – количество импульсов от ЭСРМ за время i-го измерения в j-ой точке рабочего диапазона измерений массового расхода, имп;

- К<sub>пмэ</sub> коэффициент преобразования ЭСРМ, имп/т;
- М<sub>эіік</sub> масса рабочей жидкости, измеренная k-м ЭСРМ за время i-го измерения в j-ой точке рабочего диапазона измерений массового расхода, т;
- N<sub>3ilk</sub> количество импульсов от k-го ЭСРМ за время i-го измерения в j-ой точке рабочего диапазона измерений массового расхода, имп;
- $K_{\text{DM2k}}$  коэффициент преобразования k-го ЭСРМ, имп/т;
	- q количество ЭСРМ, используемых в j-ой точке рабочего диапазона измерений массового расхода.

Вычисление массы рабочей жидкости допускается проводить согласно алгоритму, реализованному в ИВК, прошедшем испытания в целях утверждения типа.

6.5.5.2 При использовании нескольких ЭСРМ массовый расход рабочей жидкости через k-й ЭСРМ за время i-ro измерения в j-ой точке рабочего диапазона измерений массового расхода Q<sub>ijk</sub>, т/ч, вычисляют по формуле

$$
Q_{ijk} = \frac{M_{9jik}}{T_{ji}} \cdot 3600,
$$
\n(3)

где Т<sub>ії</sub> - время i-го измерения в j-ой точке рабочего диапазона измерений массового расхода, с.

6.5.5.3 Массовый расход рабочей жидкости через СРМ за время i-ro измерения в j-ой точке рабочего диапазона измерений массового расхода Q<sub>ii</sub>, т/ч, вычисляют по формуле

$$
Q_{ji} = \frac{M_{3ji}}{T_{ji}} \cdot 3600. \tag{4}
$$

6.5.5.4 Массовый расход рабочей жидкости через СРМ в *j-ой* точке рабочего диапазона измерений массового расхода Q<sub>i</sub>, т/ч, вычисляют по формуле

$$
Q_{j} = \frac{\sum_{i=1}^{n_{j}} Q_{ji}}{n_{j}},
$$
\n(5)

- где Q<sub>ii</sub> массовый расход рабочей жидкости через СРМ за время i-го измерения в j-ой точке рабочего диапазона измерений массового расхода, т/ч;
	- $n_i$  количество измерений в j-ой точке рабочего диапазона измерений массового расхода.

6.5.5.5 Нижний и верхний предел рабочего диапазона измерений массового расхода Q<sub>min</sub>, Q<sub>max</sub>, т/ч, вычисляют по формулам

$$
Q_{\min} = \min(Q_j),\tag{6}
$$

$$
Q_{\text{max}} = \text{max}(Q_j),\tag{7}
$$

где Qj - массовый расход рабочей жидкости через СРМ в j-ой точке рабочего диапазона измерений массового расхода, т/ч.

6.5.5.6 Массу рабочей жидкости, измеренную с помощью СРМ за время i-ro измерения в j-ой точке рабочего диапазона измерений массового расхода M<sub>ii</sub>, т, вычисляют по формуле

$$
M_{ji} = \frac{N_{ji}}{K_{\text{TM}}},\tag{8}
$$

где N<sub>ii</sub> – количество импульсов от СРМ за время i-го измерения в j-ой точке рабочего диапазона измерений массового расхода, имп;

К<sub>пм</sub> - коэффициент преобразования СРМ, имп/т.

Вычисление массы рабочей жидкости допускается проводить согласно алгоритму, реализованному в ИВК, прошедшем испытания в целях утверждения типа.

6.5.5.7 Градуировочный коэффициент СРМ в измерений массового расхода К<sub>м</sub> вычисляют по формуле рабочем диапазоне

$$
K_{\rm M} = \frac{\sum_{j=1}^{\rm m} K_{\rm Mj}}{m},\tag{9}
$$

$$
K_{Mj} = \frac{\sum_{i=1}^{n_j} K_{Mji}}{n_j},
$$
\n(10)

$$
K_{Mji} = \frac{M_{\theta ji}}{M_{ji}} \cdot K_{Mycr},
$$
\n(11)

где  $K_{Mj}$  - среднее значение градуировочного коэффициента СРМ в j-ой точке рабочего диапазона измерений массового расхода;

количество точек рабочего диапазона измерений массового расхода;

- К<sub>мјі</sub> значение градуировочного коэффициента СРМ для i-го измерения в j-ой точке рабочего диапазона измерений массового расхода;
	- n<sub>i</sub> количество измерений в j-ой точке рабочего диапазона измерений массового расхода;
- М<sub>эјі</sub> ― масса рабочей жидкости, измеренная с помощью ПУ в соответствии с п. 2.1 за время i-ro измерения в j-ой точке рабочего диапазона измерений массового расхода, т;
- М<sub>іі</sub> масса рабочей жидкости, измеренная с помощью СРМ за время і-го измерения в j-ой точке рабочего диапазона измерений массового расхода, т;

К<sub>муст</sub> – градуировочный коэффициент, установленный в СРМ на момент проведения определения MX СРМ.

Единицу измерения градуировочного коэффициента выбирают в соответствии с п. 5.3.

6.5.5.8 Коэффициент коррекции СРМ в рабочем диапазоне измерений массового расхода MF, вычисляют по формуле

$$
MF = \frac{\sum_{j=1}^{m} MF_j}{m},
$$
\n(12)

$$
MF_j = \frac{\sum_{i=1}^{j} MF_{ji}}{n_j},
$$
\n(13)

$$
MF_{ji} = \frac{M_{2ji}}{M_{ji}} \cdot MF_{y_{CT}},
$$
 (14)

где MF<sub>i</sub> – среднее значение коэффициента коррекции CPM в j-ой точкє рабочего диапазона измерений массового расхода;

- MF<sub>ii</sub> значение коэффициента коррекции CPM для i-го измерения в j-ой точке рабочего диапазона измерений массового расхода;
- М<sub>эјі</sub> масса рабочей жидкости, измеренная с помощью ПУ в соответствии с п. 2.1 за время i-ro измерения в j-ой точке рабочего диапазона измерений массового расхода, т;
	- М<sub>іі</sub> масса рабочей жидкости, измеренная с помощью СРМ за время і-го измерения в j-ой точке рабочего диапазона измерений массового расхода, т;

М $F_{\text{ver}}$  - коэффициент коррекции, установленный в СРМ на момент проведения определения MX СРМ.

6.5.5.9 Оценка СКО результатов измерений в точках определения MX.

СКО результатов измерений в j-ой точке рабочего диапазона измерений массового расхода  $S_i$ , %, при определении  $K_M$  вычисляют по формуле

$$
S_{j} = \sqrt{\frac{\sum_{i=1}^{n_{j}} (K_{Mji} - K_{Mj})^{2}}{n_{j} - 1} \cdot \frac{1}{K_{Mj}}} \cdot 100,
$$
\n(15)

где K<sub>мј</sub> – среднее значение градуировочного коэффициента CPM в ј-ой точке рабочего диапазона измерений массового расхода;

 $K_{Mji}$  - значение градуировочного коэффициента СРМ для i-го измерения в j-ой точке рабочего диапазона измерений массового расхода;

 $n_i$  - количество измерений в j-ой точке рабочего диапазона измерений массового расхода.

При определении MF S<sub>i</sub>, %, вычисляют по формуле

$$
S_{j} = \sqrt{\frac{\sum_{i=1}^{n_{j}} (MF_{ji} - MF_{j})^{2}}{n_{j} - 1} \cdot \frac{1}{MF_{j}}} \cdot 100,
$$
\n(16)

где MF<sub>j</sub> - среднее значение коэффициента коррекции CPM в j-ой точке рабочего диапазона измерений массового расхода;

MFji - значение коэффициента коррекции СРМ для i-ro измерения в j-ой точке рабочего диапазона измерений массового расхода.

Единицу измерения градуировочного коэффициента выбирают в соответствии с п. 5.3.

Проверяют выполнение следующего условия

 $S_i \le 0.05\%$ . (17)

При выполнении данного условия продолжают обработку результатов измерений.

При невыполнении данного условия выявляют наличие промахов в полученных результатах вычислений, согласно приложению В. Выявленный промах исключают и проводят дополнительное измерение. При отсутствии промахов выясняют и устраняют причины, обуславливающие невыполнение данного условия и повторно проводят измерения.

6.5.5.10 Границу не исключенной систематической погрешности СРМ в рабочем диапазоне измерений расхода  $\Theta_{\Sigma}$ , %, вычисляют по формулам

$$
\Theta_{\Sigma} = 1.1 \cdot \sqrt{\Theta_{\rm M}^2 + \Theta_{\rm MBK}^2 + \Theta_{\rm A}^2 + \Theta_{\rm Z}^2 + \Theta_{\rm Mt}^2 + \Theta_{\rm MP}^2},\tag{18}
$$

$$
\Theta_{\mathsf{M}} = \delta_{\mathsf{P3}},\tag{19}
$$

$$
\Theta_{\text{MBK}} = \delta_{\text{MBK}},\tag{20}
$$

$$
\Theta_{A} = \max \left( \left| \frac{K_{Mj} - K_{M}}{K_{M}} \right| \cdot 100 \right) \text{ при определении } K_{M}, \tag{21}
$$

$$
\Theta_A = \max \left( \left| \frac{\text{MF}_j - \text{MF}}{\text{MF}} \right| \cdot 100 \right) \text{ при определении MF}, \tag{22}
$$

$$
\Theta_{\rm z} = \frac{\rm ZS}{\rm Q_{\rm min}} \cdot 100,\tag{23}
$$

$$
\Theta_{\text{Mt}} = \frac{\delta_{t_{\text{H}}} \cdot Q_{t} \cdot \Delta t}{Q_{\text{min}}},
$$
\n
$$
\Theta_{t} = \Theta_{\text{HOM}} \text{ при замCMMOCTM } \delta_{t_{\text{H}}} \text{ or } \Theta_{\text{HOM}},
$$
\n
$$
\Theta_{t} = \Theta_{\text{Mmax}} \text{ при замCMMOCTM } \delta_{t_{\text{H}}} \text{ or } \Theta_{\text{Mmax}},
$$
\n(25)

$$
\Delta t = \max[(t_{\max} - t_{\text{r}}), (t_{\text{r}} - t_{\min})]
$$
\n(27)

$$
\Theta_{\text{MP}} = 10 \cdot \delta_{\text{P}_{\text{A}}} \cdot \Delta \text{P},\tag{28}
$$

$$
\Delta P = \max \left[ (P_{\text{max}} - P_{\text{n}}) (P_{\text{n}} - P_{\text{min}}) \right]
$$

- $(29)$
- где  $\Theta_{\rm M}$  граница не исключенной систематической погрешности определения массы рабочей жидкости с помощью ПУ, %;
	- $\Theta_{MBK}$  граница не исключенной систематической погрешности, обусловленной погрешностью ИВК при определении коэффициента преобразования СРМ по ПУ, %;
		- $\Theta_A$  граница не исключенной систематической погрешности, обусловленной аппроксимацией градуировочной характеристики СРМ в рабочем диапазоне измерений массового расхода СРМ, %;
		- $\Theta$ <sub>z</sub> граница не исключенной систематической погрешности, обусловленной нестабильностью нуля CPM (при отсутствии или дополнительной погрешности, обусловленной компенсации нестабильностью нуля СРМ, принимают равной нулю), %;
	- $\Theta_{\rm Mt}$  граница не исключенной систематической погрешности, обусловленной влиянием отклонения температуры рабочей жидкости в условиях эксплуатации СРМ от температуры рабочей жидкости при определении МХ (при отсутствии или компенсации дополнительной погрешности, обусловленной влиянием отклонения температуры рабочей жидкости в условиях эксплуатации СРМ от температуры рабочей жидкости при определении МХ, принимают равной нулю),  $\frac{0}{0}$
	- граница не исключенной систематической  $\Theta_{\text{MP}}$  погрешности, обусловленной влиянием отклонения давления рабочей жидкости в условиях эксплуатации CPM от давления рабочей жидкости при определении МХ (при отсутствии или компенсации дополнительной обусловленной отклонения погрешности, влиянием давления рабочей жидкости в условиях эксплуатации СРМ от давления рабочей жидкости при определении МХ, принимают равной нулю), %;
	- предел допускаемой относительной погрешности ПУ (берут из  $\delta_{\rho_3}$  – свидетельства поверке ИЛИ протокола поверки  $\overline{O}$ ПУ, при использовании ПУ с несколькими ЭСРМ берут наибольшее значение),  $\frac{9}{6}$ ;
	- относительной предел допускаемой погрешности **NBK** при  $\delta_{\text{MBK}}$  – преобразовании параметров входных электрических сигналов  $\overline{B}$ преобразования коэффициента значение (градуировочного коэффициента, коэффициента коррекции) СРМ по ПУ (берут из свидетельства о поверке или протокола поверки ИВК), %;
	- стабильность нуля СРМ (берут из технической документации на  $\mathsf{ZS}$  –  $CPM$ ),  $T/4$ ;
	- $Q_{min}$  нижний предел рабочего диапазона измерений массового расхода **СРМ, т/ч;** 
		- $\Theta_t$  значение массового расхода, при котором определяется дополнительная погрешность, обусловленная отклонением температуры рабочей жидкости при эксплуатации **CPM** OT температуры рабочей жидкости при определении МХ, т/ч;
- $\Theta_{\text{HOM}}$  номинальное значение массового расхода СРМ (берут из технической документации на СРМ), т/ч;
- $\Theta_{\text{Mmax}}$  максимальное значение массового расхода СРМ, т/ч;
	- значение дополнительной погрешности, обусловленной отклонением  $\delta_{tn}$  – температуры рабочей жидкости при эксплуатации СРМ от температуры рабочей жидкости при определении MX (берут из описания типа или технической документации на СРМ), %/°С;
	- $\Delta$ t максимальное отклонение температуры рабочей жидкости при эксплуатации СРМ от температуры рабочей жидкости при определении MX, °С;
	- $\mathfrak{t}_{\mathsf{n}}$  среднее значение температуры рабочей жидкости при определении MX, °С;

 $\mathfrak{t}_{\mathsf{min}}$ ,  $\mathfrak{t}_{\mathsf{max}}$  – нижний и верхний предел рабочего диапазона температ**у**р рабочей жидкости при эксплуатации СРМ, °С;

- $\delta_{p_n}$  значение дополнительной погрешности, обусловленной отклонением давления рабочей жидкости при эксплуатации СРМ от давления рабочей жидкости при определении MX (берут из описания типа или технической документации на СРМ), %/0,1 МПа; ■'Рд
- ДР максимальное отклонение давления рабочей жидкости при эксплуатации СРМ от давления рабочей жидкости при определении MX, МПа;

 $P_{min}$ ,  $P_{max}$  - нижний и верхний предел рабочего диапазона давлений рабочей жидкости при эксплуатации СРМ, МПа;

 $P_{\Pi}$  - среднее значение давления рабочей жидкости при определении МХ. МПа.

Единицу измерения градуировочного коэффициента выбирают в соответствии с п. 5.3.

6.5.5.11 СКО среднего значения результатов измерения в *j*-ой точке рабочего диапазона измерений массового расхода S<sub>0i</sub>, %, вычисляют по формуле

$$
S_{oj} = \frac{S_j}{\sqrt{n_j}},\tag{30}
$$

где S<sub>i</sub> - СКО результатов измерений в j-ой точке рабочего диапазона измерений массового расхода, %.

6.5.5.12 Границу случайной погрешности СРМ в рабочем диапазоне измерений массового расхода при доверительной вероятности Р=0,95  $\varepsilon$ , %, вычисляют по формулам

$$
\varepsilon = \max(\varepsilon_i) \tag{31}
$$

$$
\epsilon_{j} = t_{0.95j} \cdot S_{0j},
$$

(32)

где  $\varepsilon_i$  - граница случайной погрешности в j-ой точке рабочего диапазона, %;

 $t_{0.95i}$  - квантиль распределения Стьюдента для количества измерений n<sub>i</sub> в j-ой точке рабочего диапазона измерений массового расхода.

6.5.5.13 СКО среднего значения результатов измерений в рабочем диапазоне измерений массового расхода  $S_0$  принимают равным значению СКО среднего значения результатов измерения в точке рабочего диапазона измерений массового расхода с максимальным значением границы случайной погрешности  $\varepsilon_j$ .

6.5.5.14 Границу относительной погрешности СРМ в рабочем диапазоне измерений массового расхода б, %, определяют по формулам

$$
\delta = \varepsilon \text{ ecm} \mu \frac{\Theta_{\Sigma}}{S_0} < 0.8,\tag{33}
$$

$$
\delta = t_{\Sigma} \cdot S_{\Sigma} \text{ ecnu } 0.8 \le \frac{\Theta_{\Sigma}}{S_0} \le 8, \tag{34}
$$

$$
\delta = \Theta_{\Sigma} \text{ ecnw } \frac{\Theta_{\Sigma}}{S_0} > 8, \tag{35}
$$

$$
t_{\Sigma} = \frac{\varepsilon + \Theta_{\Sigma}}{S_0 + S_{\Theta}},\tag{36}
$$

$$
S_{\Sigma} = \sqrt{S_{\Theta}^2 + S_{\Theta}^2},\tag{37}
$$

$$
S_{\Theta} = \sqrt{\frac{\Theta_{\text{M}}^2 + \Theta_{\text{MBK}}^2 + \Theta_{\text{A}}^2 + \Theta_{\text{Z}}^2 + \Theta_{\text{Mt}}^2 + \Theta_{\text{MP}}^2}{3}},\tag{38}
$$

где  $\varepsilon$  - граница случайной погрешности СРМ в рабочем диапазоне измерений массового расхода, %;

- $\Theta_{\Sigma}$  граница не исключенной систематической погрешности СРМ в рабочем диапазоне измерений массового расхода, %;
- $t_{r}$  коэффициент, зависящий от соотношения случайной и не исключенной систематической погрешностей;
- S<sub>v</sub> суммарное СКО результата измерений, %;
- S<sub>o</sub> СКО суммы не исключенных систематических погрешностей, %;
- S<sub>o</sub> СКО среднего значения результатов измерений в рабочем диапазоне измерений массового расхода, %.
	- 6.5.5.15 Оценивание границы относительной погрешности.

СРМ допускается к применению в составе ИК массы и массового расхода сырой нефти в качестве рабочего или резервного, если относительная погрешность при измерении массы сырой нефти не более  $\pm$  0.25 %. СРМ допускается к применению в составе ИК массы и массового расхода сырой нефти в качестве контрольного, если относительная погрешность при измерении массы сырой нефти не более  $\pm$  0,20 %.

Если данные условия не выполняются, то рекомендуется:

- увеличить количество измерений в точках рабочего диапазона измерений массового расхода:

- уменьшить рабочий диапазон измерений массового расхода;

- установить коррекцию СРМ по давлению (при отсутствии коррекции).

При повторном невыполнении данных условий определение относительной погрешности ИК массы и массового расхода сырой нефти прекращают.

6.5.6 Относительную погрешность ИК массы и массового расхода сырой равной максимальному из значений относительной нефти принимают погрешности измерений массы ИК всех ИЛ.

6.6 Определение относительной погрешности СИКНС при измерении массы сырой нефти.

При прямом методе динамических измерений за погрешность измерений массы сырой нефти  $\delta M_c$ , %, принимают относительную погрешность ИК массы и массового расхода сырой нефти.

Значения относительной погрешности измерений массы сырой нефти не должны превышать  $\pm 0.25\%$ .

6.7 Определение относительной погрешности СИКНС при измерении массы нетто сырой нефти.

Относительную погрешность СИКНС при измерении массы нетто сырой нефти  $\delta M_u$ , %, вычисляют по формуле

$$
\delta M_{\rm H} = \pm 1.1 \sqrt{8 M_{\rm c}^2 + \frac{(\Delta W_{\rm pr})^2}{\left(1 - \frac{W_{\rm pr}}{100}\right)^2} + \frac{(\Delta W_{\rm MB})^2 + (\Delta W_{\rm MI})^2 + (\Delta W_{\rm xc})^2}{\left(1 - \frac{W_{\rm MF} + W_{\rm MH} + W_{\rm xc}}{100}\right)^2}}
$$
(39)

- где  $\delta M_a$  пределы допускаемой относительной погрешности измерений массы сырой нефти, значение которых принимают равным пределам допускаемой относительной погрешности ИК массы и массового расхода сырой нефти, %;
	- ΔW<sub>R</sub> абсолютная погрешность определения массовой доли воды в сырой нефти, значение которой вычисляют в лаборатории по ГОСТ 2477-2014, %;
	- W<sub>MB</sub> верхний предел измерений массовой доли воды в сырой нефти, %;
	- $\Delta W_{\text{pr}}$  абсолютная погрешность определения массовой доли растворенного газа в сырой нефти, значение которой вычисляют по формуле (40), %;
	- W<sub>ors</sub> верхний предел измерений массовой доли растворенного газа в сырой нефти, %;
	- $\Delta W_{\rm xc}$  абсолютная погрешность определения массовой доли хлористых солей в обезвоженной дегазированной нефти, значение которой вычисляют по формуле (41), %;
	- W<sub>xcB</sub> верхний предел измерений массовой доли хлористых солей в обезвоженной дегазированной нефти, %;
	- $\Delta W_{\text{mn}}$  абсолютная погрешность определения массовой доли механических примесей в обезвоженной дегазированной нефти, значение которой вычисляют по формуле (43), %;
	- W<sub>MnB</sub> верхний предел измерений массовой доли механических примесей в обезвоженной дегазированной нефти, %.

Абсолютную погрешность определения массовой доли растворенного газа в сырой нефти  $\Delta W_{\text{or}}$ , %, вычисляют по формуле

$$
\Delta W_{\rm pr} = \pm \frac{\Delta V_{\rm pr} \cdot \rho_{\rm r}}{\rho_{\rm c}^{\rm cr}} \cdot 100, \tag{40}
$$

где  $\Delta V_{\text{or}}$  - пределы абсолютной погрешности определения объемной доли растворенного газа при стандартных условиях в единице объема сырой нефти при рабочих условиях по МИ 2575-2000;

 $\rho_r$  – плотность растворенного газа при стандартных условиях, кг/м<sup>3</sup>;

 $\rho_c^{\rm cr}$  – плотность сырой нефти в стандартных условиях, кг/м<sup>3</sup>.

Абсолютную погрешность определения в лаборатории массовой доли хлористых солей в обезвоженной дегазированной нефти  $\Delta W_{xc}$ , %, вычисляют по формуле

$$
\Delta W_{\rm xc} = \pm \frac{0.1 \cdot \Delta \varphi_{\rm c}}{\rho_{\rm c}^{\rm p}},\tag{41}
$$

где p<sup>p</sup> - плотность сырой нефти в условиях измерения массовой доли хлористых солей, кг/м<sup>3</sup>.

 $\Delta\varphi_c$  пределы абсолютной погрешности определения массовой концентрации хлористых солей в обезвоженной дегазированной нефти по ГОСТ 21534-76, г/м<sup>3</sup>, вычисляют по формуле

$$
\Delta \varphi_c = \pm \sqrt{\frac{(2 \cdot r_c)^2 - r_c^2 \cdot 0.5}{2}},\tag{42}
$$

где г<sub>с</sub> - сходимость метода определения массовой концентрации хлористых солей по ГОСТ 21534-76, г/м<sup>3</sup>.

Абсолютную погрешность определения в лаборатории массовой доли механических примесей в обезвоженной дегазированной нефти  $\Delta W_{\text{max}}$ , %, вычисляют по формуле

$$
\Delta W_{mn} = \pm \sqrt{\frac{R_{mn}^2 - r_{mn}^2 \cdot 0.5}{2}},\tag{43}
$$

где  $R_{mn}$  и  $r_{mn}$  - воспроизводимость и сходимость метода определения массовой доли механических примесей по ГОСТ 6370-83, %.

Значения относительной погрешности определения массы нетто сырой нефти не должны превышать  $\pm 0.35\%$ .

### **7 Оформление результатов поверки**

7.1 При положительных результатах поверки оформляют свидетельство о поверке СИКНС в соответствии с требованиями документа «Порядок проведения поверки средств измерений, требования к знаку поверки и содержанию свидетельства о поверке», утвержденного Приказом Минпромторга России от 02.07.2015 г. № 1815.

По результатам поверки оформляют протокол поверки СИКНС в соответствии с Приложением А настоящей методики поверки. Результаты определения относительной погрешности ИК массы и массового расхода сырой нефти оформляют протоколом по форме приложения Б1 или Б2 настоящей методики поверки.

Знак поверки наносится на свидетельство о поверке СИКНС.

7.2 При отрицательных результатах поверки СИКНС к эксплуатации не допускают, свидетельство о поверке аннулируют и выдают извещение о непригодности к применению в соответствии с документом «Порядок проведения поверки средств измерений, требования к знаку поверки и содержанию свидетельства о поверке», утвержденным Приказом Минпромторга России от 02.07.2015 г. № 1815.

# Приложение А (рекомендуемое)

### ПРОТОКОЛ №

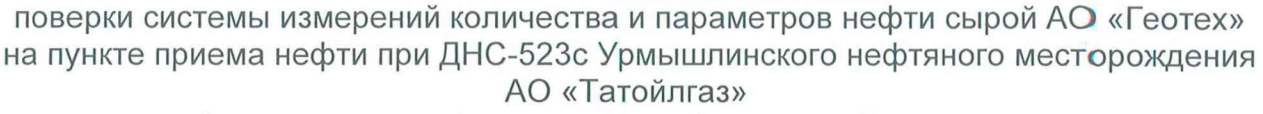

номер в Федеральном информационном фонде по обеспечению единства измерений \_\_\_\_\_\_\_\_\_\_\_\_\_\_\_\_\_

Диапазон измерений:

Пределы допускаемой относительной погрешности измерений:

- массы сырой нефти, %, не более

- массы нетто сырой нефти, %, не более

Место проведения поверки:

Поверка выполнена с применением эталонов:

#### Результаты поверки:

2. Проверка наличия документации СИКНС (п. 6.2 МП)

### Таблица А.1 - Сведения о поверке СИ

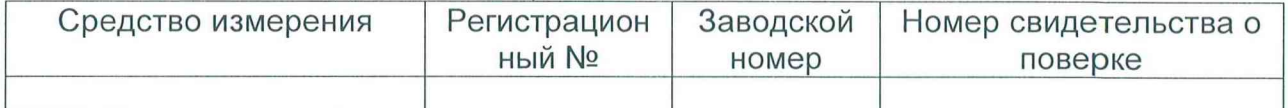

3. Подтверждение соответствия ПО СИКНС (п. 6.3 МП)

### Таблица А.2 - Идентификационные данные ПО ИВК

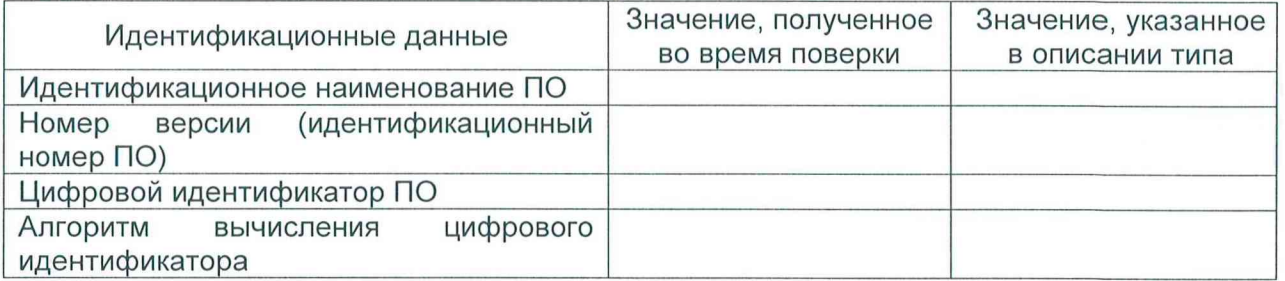

### Таблица А.3 - Идентификационные данные ПО АРМ оператора

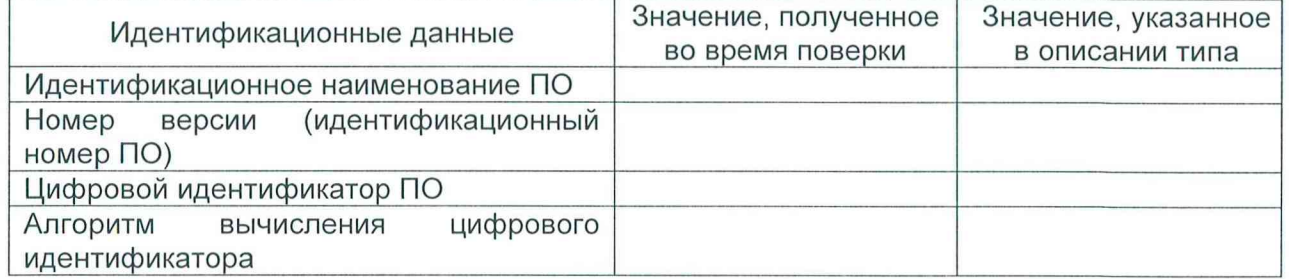

4. Опробование (п. 6.4 МП)

 $($ соответствует/не соответствует)

5 Определение относительной погрешности ИК массы и массового расхода сырой нефти (п. 6.5 МП)

6 Определение относительной погрешности СИКНС при измерении массы сырой нефти (п. 6.6 МП)

7 Определение относительной погрешности СИКНС при измерении массы нетто сырой нефти (п. 6.7 МП)

Заключение: система измерений количества и параметров нефти сырой АО «Геотех» на пункте приема нефти при ДНС-523с Урмышлинского нефтяного месторождения АО «Татойлгаз» признана к дальнейшей пригодной/не пригодной эксплуатации

Должность лица проводившего поверку:

(подпись) (инициалы, фамилия) 20 г. Дата поверки:  $\langle\langle \qquad \rangle \rangle$ 

18

# Приложение Б1

### (рекомендуемое)

### Форма протокола определения относительной погрешности ИК массы и

# массового расхода сырой нефти, при применении ПУ с одним ЭСРМ

### ΠΡΟΤΟΚΟΠ ΝΩ

определения относительной погрешности ИК массы и массового расхода сырой нефти, при применении ПУ с одним ЭСРМ

Место проведения определения относительной погрешности ИК:

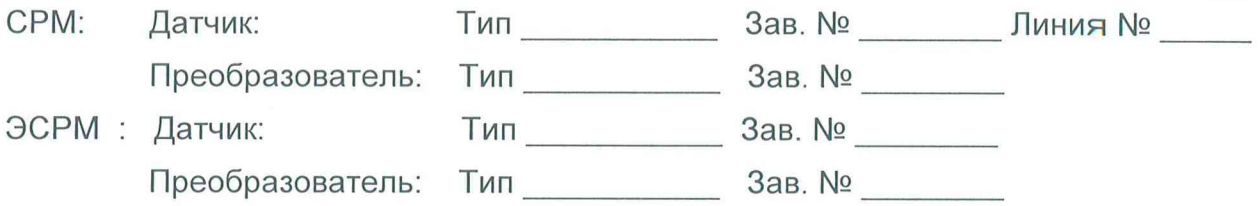

**NBK:** 

Таблица Б1.1 - Исходные данные

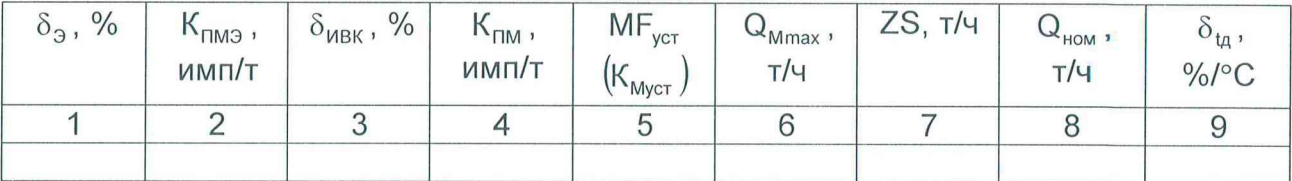

Окончание таблицы Б1.1

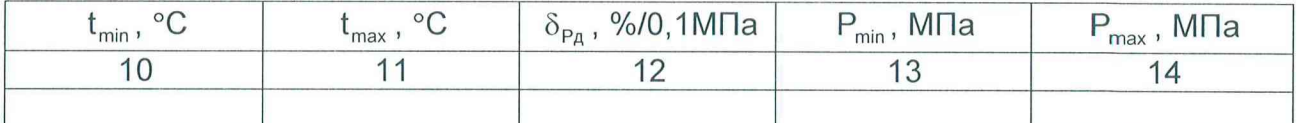

Таблица Б1.2 – Результаты измерений и вычислений

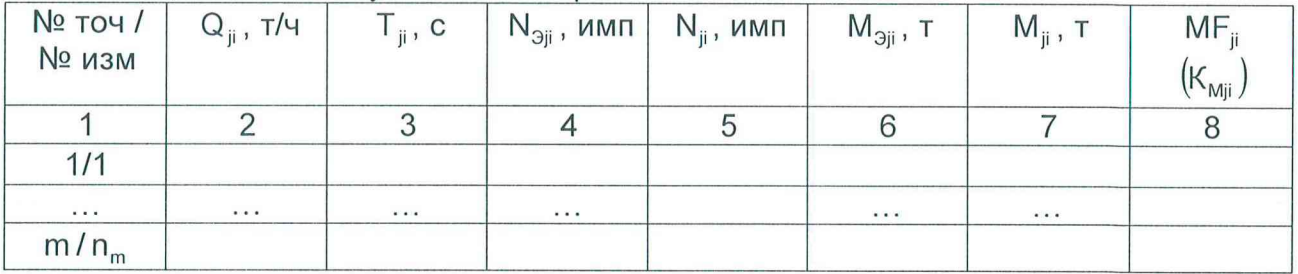

Таблица Б1.3 - Результаты определения относительной погрешности ИК в точках рабочего диапазона

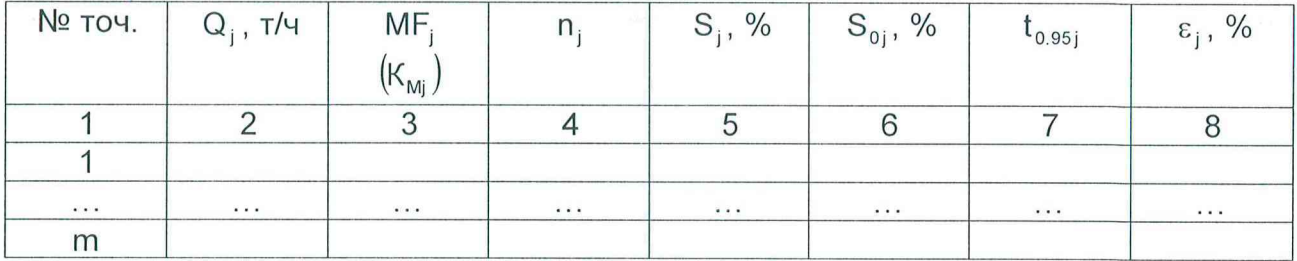

Таблица Б1.4 – Результаты определения относительной погрешности ИК в рабочем диапазоне

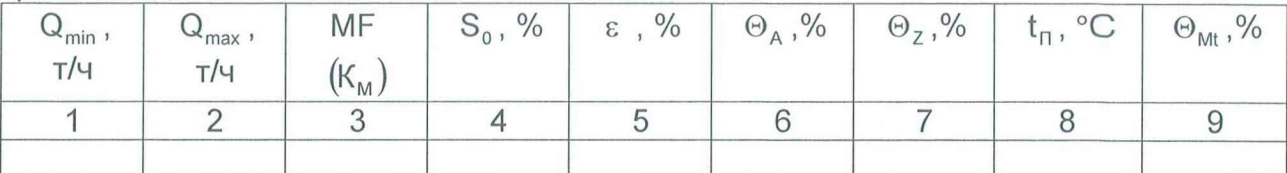

#### Окончание таблицы Б1.4

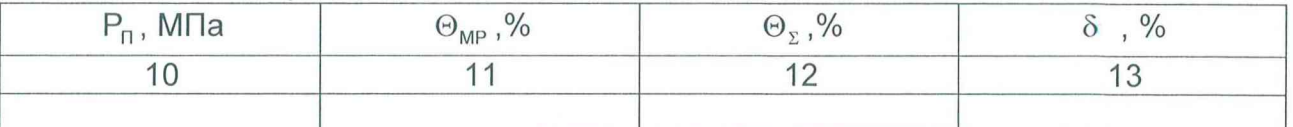

Заключение: ИК массы и массового расхода сырой нефти к дальнейшей эксплуатации

(годен, не годен)

Должность лица, проводившего определение относительной погрешности ИК массы и массового расхода сырой нефти  $\overline{$ подпись И.О. Фамилия

Дата проведения определения ОПИК « » 20 г.

Примечания к таблицам протокола определения относительной погрешности ИК:

1 При определении коэффициента коррекции в столбец 5 таблицы Б1.1, в столбец 8 таблицы Б1.2, в столбец 3 таблицы Б1.3 и в столбец 3 таблицы Б1.4 заносят значения коэффициента коррекции, при определении градуировочного коэффициента - значения градуировочного коэффициента, в шапки таблиц соответствующие названия столбцов. заносят Единица измерения градуировочного коэффициента указывается в соответствии с п. 5.3.

2 Столбец 7 таблицы Б1.1 заполняются при наличии дополнительной погрешности, обусловленной нестабильностью нуля СРМ.

3 Столбцы 8 - 11 таблицы Б1.1 заполняют при наличии дополнительной погрешности, обусловленной влиянием отклонения температуры рабочей жидкости в условиях эксплуатации СРМ от температуры рабочей жидкости при определении относительной погрешности ИК; если  $\delta_{t_0}$  не зависит от

номинального расхода Q<sub>ном</sub>, то столбец 8 не заполняют.

4 Столбцы 12 - 14 таблицы Б1.1 заполняются при наличии дополнительной погрешности, обусловленной влиянием отклонения давления рабочей жидкости в условиях эксплуатации СРМ от давления рабочей жидкости при определении относительной погрешности ИК.

### Приложение Б2

### (рекомендуемое)

Форма протокола определения относительной погрешности ИК массы и массового расхода сырой нефти, при применении ПУ с несколькими ЭСРМ

### ПРОТОКОЛ №

определения относительной погрешности ИК массы и массового расхода сырой нефти, при применении ПУ с несколькими ЭСРМ

Место проведения определения относительной погрешности ИК:

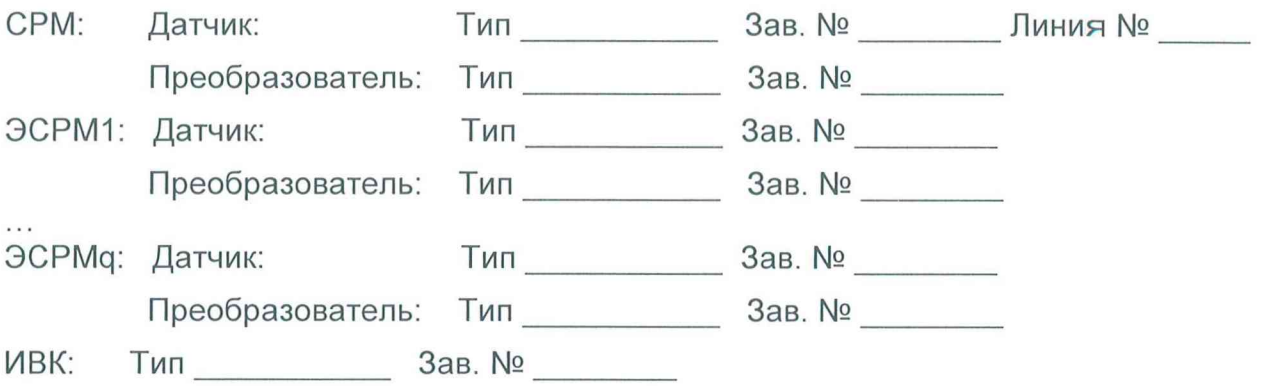

Рабочая жидкость

Таблица Б2.1 – Исходные данные

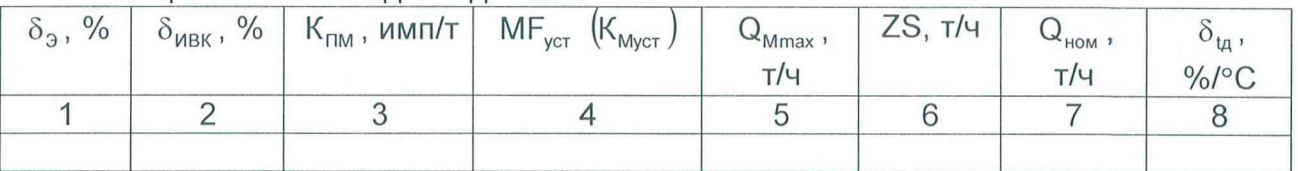

### Окончание таблицы Б2.1

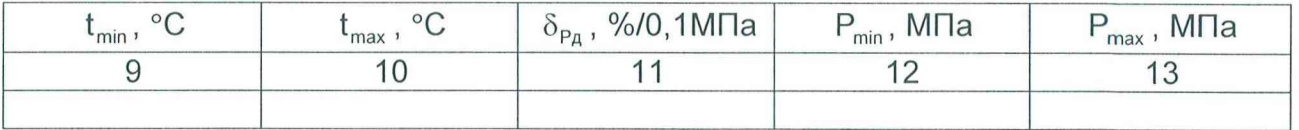

Таблица Б2.2 - Результаты измерений и вычислений, ЭСРМ

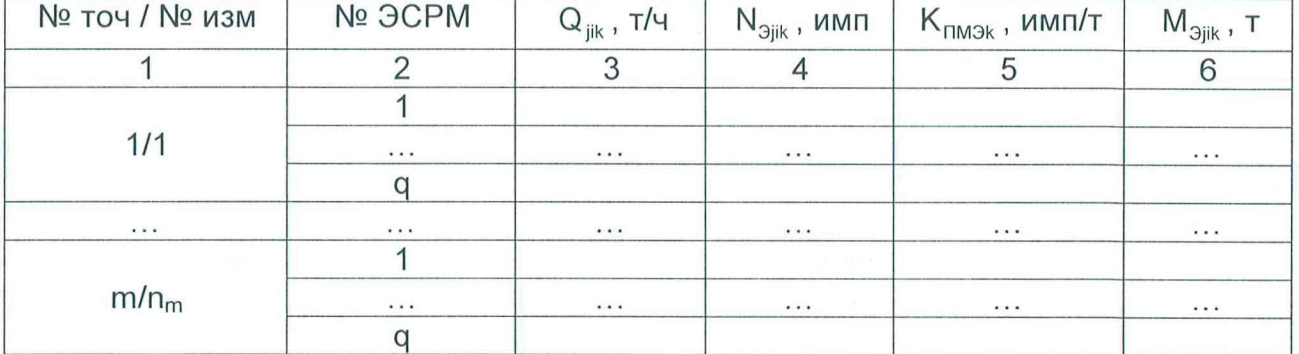

### Таблица Б2.3 – Результаты измерений и вычислений, СРМ

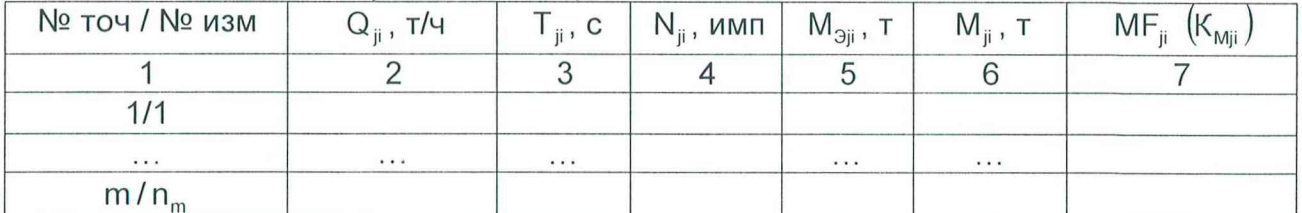

Таблица Б2.4 – Результаты определения относительной погрешности ИК в точках рабочего диапазона

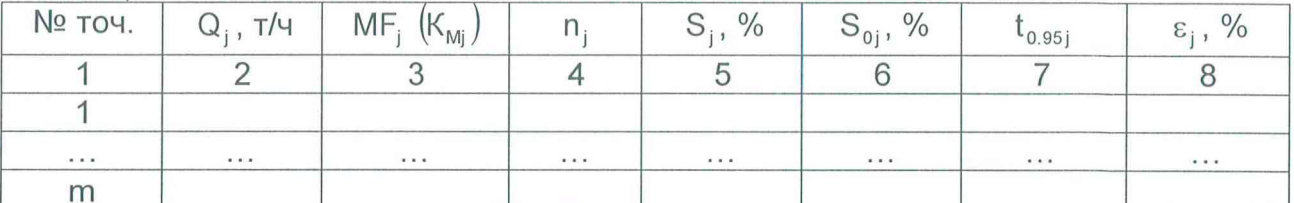

Таблица Б2.5 - Результаты определения относительной погрешности ИК в рабочем диапазоне

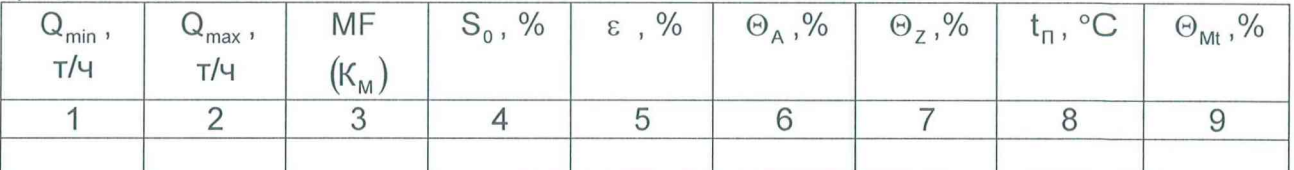

Окончание таблицы Б2.5

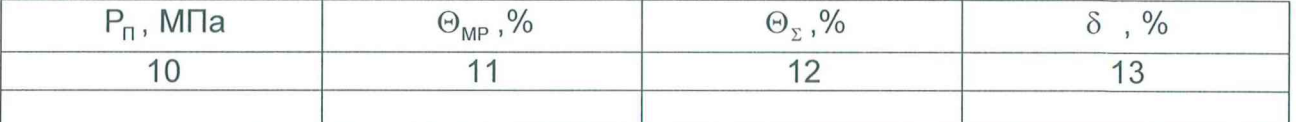

Заключение: ИК массы и массового расхода сырой нефти к дальнейшей эксплуатации

(годен, не годен)

Должность лица, проводившего определение относительной погрешности ИК массы и массового расхода сырой нефти подпись И.О. Фамилия

Дата проведения определения ОПИК « » 20 г.

к таблицам протокола определения относительной Примечания погрешности ИК:

1 При определении коэффициента коррекции в столбец 4 таблицы Б2.1, в столбец 7 таблицы Б2.3, в столбец 3 таблицы Б2.4 и в столбец 3 таблицы Б2.5 заносят значения коэффициента коррекции, при определении градуировочного коэффициента - значения градуировочного коэффициента, в шапки таблиц заносят соответствующие названия столбцов. Единица измерения градуировочного коэффициента указывается в соответствии с п. 5.3.

2 Столбец 6 таблицы Б2.1 заполняются при наличии дополнительной погрешности, обусловленной нестабильностью нуля СРМ.

3 Столбцы 7 - 10 таблицы Б2.1 заполняют при наличии дополнительной погрешности, обусловленной влиянием отклонения температуры рабочей жидкости в условиях эксплуатации СРМ от температуры рабочей жидкости при определении относительной погрешности ИК; если  $\delta_{\rm tn}$  не зависит от номинального расхода Q<sub>ном</sub>, то столбец 7 не заполняют.

4 Столбцы 11 -13 таблицы Б2.1 заполняются при наличии дополнительной погрешности, обусловленной влиянием отклонения давления рабочей жидкости в условиях эксплуатации СРМ от давления рабочей жидкости при определении относительной погрешности ИК.

#### **Приложение В**

#### **(рекомендуемое)**

#### **Методика анализа результатов измерений на наличие промахов**

Проверка результатов измерений на один промах по критерию Граббса при определении относительной погрешности ИК массы и массового расхода сырой нефти.

СКО результатов измерений в j-ой точке рабочего диапазона измерений массового расхода  $S_{\kappa i}$ , %, при определении  $K_M$  определяют по формуле

$$
S_{\kappa_j} = \sqrt{\frac{\sum_{i=1}^{n_j} (K_{Mji} - K_{Mj})^2}{n_j - 1}},
$$
\n(B.1)

где K<sub>мj</sub> - среднее значение градуировочного коэффициента СРМ в j-ой точке рабочего диапазона измерений массового расхода;

К $_{\textsf{\tiny{Mji}}}$  – значение градуировочного коэффициента CPM для i-го измерения в j-ой точке рабочего диапазона измерений массового расхода;

n<sub>i</sub> – количество измерений в j-ой точке рабочего диапазона измерений массового расхода.

СКО результатов измерений в j-ой точке рабочего диапазона измерений массового расхода  $S_{Kj}$ , %, при определении МF определяют по формуле

$$
S_{\kappa j} = \sqrt{\frac{\sum_{i=1}^{n_j} (MF_{ji} - MF_j)^2}{n_j - 1}},
$$
\n(B.2)

где MF<sub>j</sub> - среднее значение коэффициента коррекции CPM в j-ой точке рабочего диапазона измерений массового расхода;

МFj, - значение коэффициента коррекции СРМ для i-ro измерения в j-ой точке рабочего диапазона измерений массового расхода.

Примечания

1 Единицу измерения градуировочного коэффициента выбирают в соответствии с п. 5.3.

2 При  $S_{Kj}$  < 0,001 принимают  $S_{Kj}$  = 0,001.

Наиболее выделяющееся соотношение U при определении  $K_{\text{M}}$ 

$$
U = max \left( \left| \frac{K_{Mji} - K_{Mj}}{S_{Kj}} \right| \right). \tag{B.3}
$$

Наиболее выделяющееся соотношение U при определении MF

$$
U = max \left( \left| \frac{MF_{ji} - MF}{S_{kj}} \right| \right). \tag{B.4}
$$

Единицу измерения градуировочного коэффициента выбирают в соответствии с п. 5.3.

Если значение U больше или равно значению h, взятому из таблицы В.1, то результат измерения должен быть исключен как промах.

Таблица В.1 - Критические значения для критерия Граббса

|  | 1,155   1,481   1,715   1,887   2,020   2,126   2,215   2,290   2,355   2,412 |  |  |  |  |
|--|-------------------------------------------------------------------------------|--|--|--|--|

# **Приложение Г**

### **(справочное)**

# **Квантиль распределения Стьюдента**

Значения квантиля распределения Стьюдента  $t_{0.95}$  при доверительной вероятности Р=0,95 в зависимости от количества измерений приведены в таблице Г.1.

Таблица Г.1 - Значения квантиля распределения Стьюдента при доверительной вероятности Р=0,95

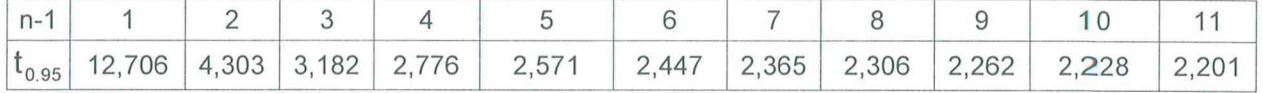